# Next generation MULTICAST inband-signalering (VRF MLDP: Profiel 6)  $\overline{\phantom{a}}$

### Inhoud

Inleiding Achtergrondinformatie MLDP-signalering Inband-signalering Signalering met overlay of out-of-band Label Distribution Protocol (LDP), type jokerteken voor voorwaartse equivalentieklasse (FEC) # RFC5918 **Topologie** Overlay-out signalering **Configuratie** Verifiëren Hoe een besturingsplane bouwen? P2MP MLDP **Conclusie** Gerelateerde informatie

## Inleiding

Dit document beschrijft de MLDP (Inband Signaling VRF) die Profile 6 is voor Next Generation Multicast over VPN (mVPN). Het gebruikt een voorbeeld en de implementatie in Cisco IOS om het gedrag te illustreren.

## Achtergrondinformatie

Multicast Label Distribution Protocol (MLDP) voor inband signalering om de MLDP-kern in staat te stellen om een staat (S,G) of (\*,G) te maken zonder gebruik van out-of-band signalering, zoals Border Gateway Protocol (BGP) of Protocol Independent Multicast (PIM).

MLDP-ondersteunde multicast VPN (MVPN) maakt het mogelijk dat VPN-multicast stromen via een VPN-specifieke boom worden geaggregeerd.

Er wordt geen klantstaat gecreëerd in de MLDP-kern, er is de enige status voor default en data multicast distributiebomen (MDT's).

In bepaalde scenario's is de staat die voor VPN-stromen is gecreëerd beperkt en lijkt deze geen risico- of beperkende factor te zijn. In deze scenario's kan MLDP in-band MDT's bouwen die doorvoerlabel Switched Paths (LSP's) zijn.

De bomen die in een ruimte van VPN worden gebruikt zijn MDTs. De bomen die in de mondiale tabel worden gebruikt zijn doorvoerpoint-to-multipoint (P2MP) of multipoint-to-multipoint (MP2MP) LSP's.

In beide gevallen wordt één multicast stream (VPN of niet) gekoppeld aan één LSP in de MPLSkern. De stroominformatie wordt gecodeerd in de Forwarding Equivalence Class (FEC) van de LSP. Dit is in-band signalering.

LSM biedt voordelen in vergelijking met GRE kerntunnels die momenteel worden gebruikt om klantverkeer in de kern te transporteren en het gebruikt de MPLS infrastructuur om IP multicast pakketten te verzenden, wat een gemeenschappelijk datacommunicatiesysteem voor het multicast- en multicast-netwerk biedt.

### MLDP-signalering

MLDP Signaling biedt twee functies:

- Om de FEC (en de bijbehorende ondoorzichtige waarde) voor een MP LSP te ontdekken
- Een multicast stroom naar een MP LSP toewijzen

#### Inband-signalering

- Ondoorzichtige waarde wordt gebruikt om een MP LSP aan een IP multicast stroom in kaart te brengen.
- Inhoud van de ondoorzichtige waarde wordt afgeleid van de multicast stroom.

#### Signalering met overlay of out-of-band

- Gebruik een overlay protocol om een MP LSP aan een IP multicast flow in kaart te brengen.
- Een ondoorzichtige waarde kan worden toegewezen door PE of op een statische manier zijn ingesteld.
- MP LSP wordt op aanvraag gemaakt of kan vooraf worden geconfigureerd.
- hiermee kan multicast stromen op één MP LSP worden geaggregeerd.

#### LDP-type (Label Distribution Protocol), type Wildcard voorwaartse equivalentieklasse (FEC) # RFC5918

Het getypte Wildcard FEC element verwijst naar alle FEC's van het gespecificeerde type die aan de beperking voldoen. Er wordt een "FEC-element-type" en een optionele beperking gespecificeerd, die bedoeld is om aanvullende informatie te verstrekken.

Het formaat van het getypte Wildcard FEC-element is:

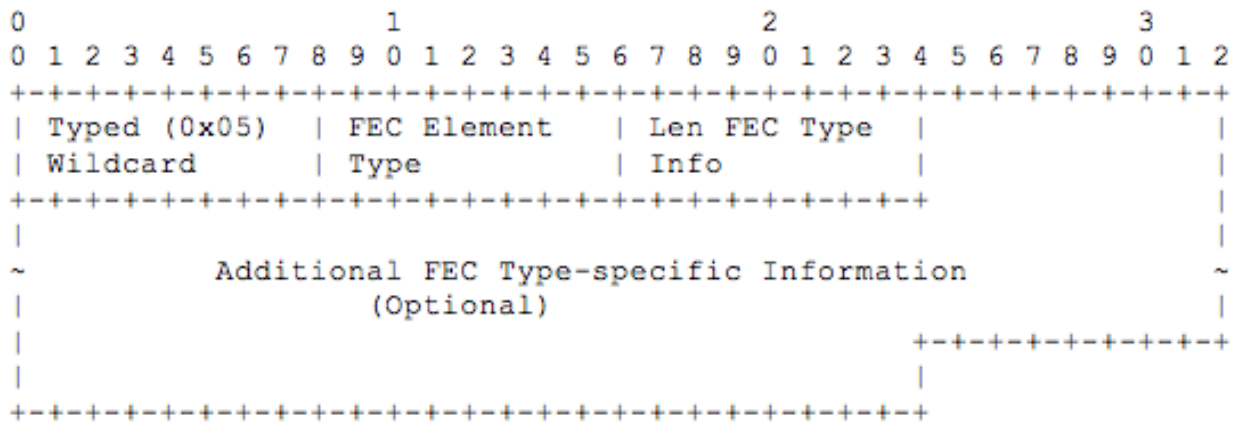

Typisch jokerteken: Type één-octet FEC-element (0x05).

LDP [[RFC5036](https://tools.ietf.org/html/rfc5036)] verdeelt labels voor Forwarding Equivalence Classes (FECs). LDP gebruikt FEC-TLV's in LDP-berichten om FEC's te specificeren.

 Een LDP FEC-TLV bevat een of meer FEC-elementen. Een FEC-element bevat een FEC-type en een optionele type-afhankelijke waarde.

[RFC 5036](https://tools.ietf.org/html/rfc5036) specificeert twee FEC-types (Prefixeertype en Wildcard), en andere documenten specificeren extra FEC-typen; Zie bijvoorbeeld [[RFC4447\]](https://tools.ietf.org/html/rfc4447) en [[MLDP\]](https://tools.ietf.org/html/rfc5918#ref-MLDP).

Zoals gespecificeerd door [RFC 5036](https://tools.ietf.org/html/rfc5036), verwijst het Wildcard FEC element naar alle FECs in verhouding tot een optionele beperking.

De enige beperking [RFC 5036](https://tools.ietf.org/html/rfc5036) is een beperking die de reikwijdte van het Wildcard FEC Element beperkt tot "alle FECs gebonden aan een bepaald label".

De [RFC 5036](https://tools.ietf.org/html/rfc5036) specificatie van het Wildcard FEC-element bevat deze tekortkomingen die het gebruik ervan beperken:

- Het Wildcard FEC-element is niet getypt. Er zijn situaties waarin het nuttig zou zijn om alle FEC's van een bepaald type (als een andere beperking) te kunnen gebruiken.
- Het gebruik van het Wildcard FEC-element is beperkt tot "Label Losleep"- en "Label Release"- berichten. Er zijn situaties waar het nuttig zou zijn om een Wildcard FEC element, met typelimiet, in de berichten van de Aanvraag van het Etiket te hebben.

### Topologie

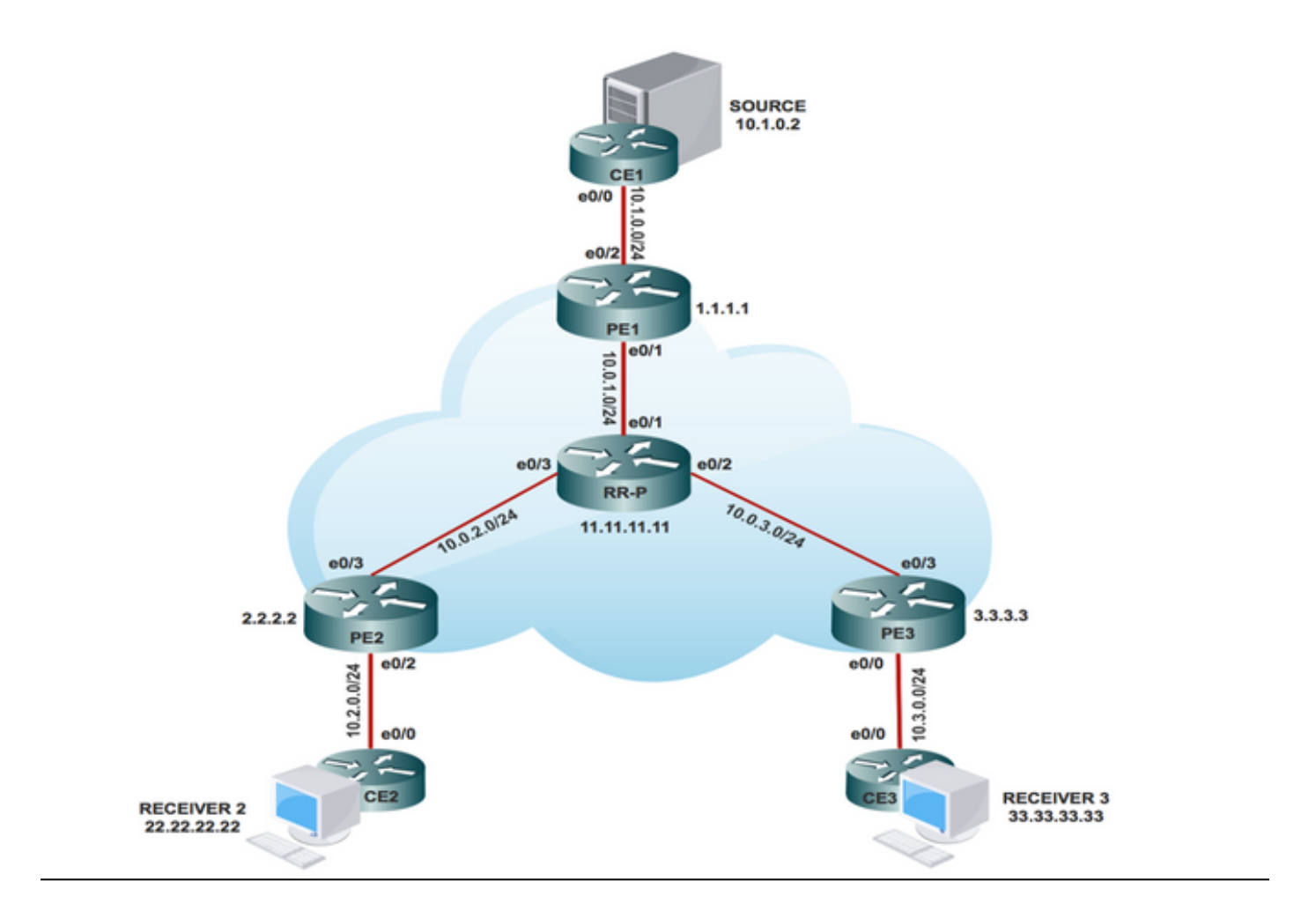

### Overlay-out signalering

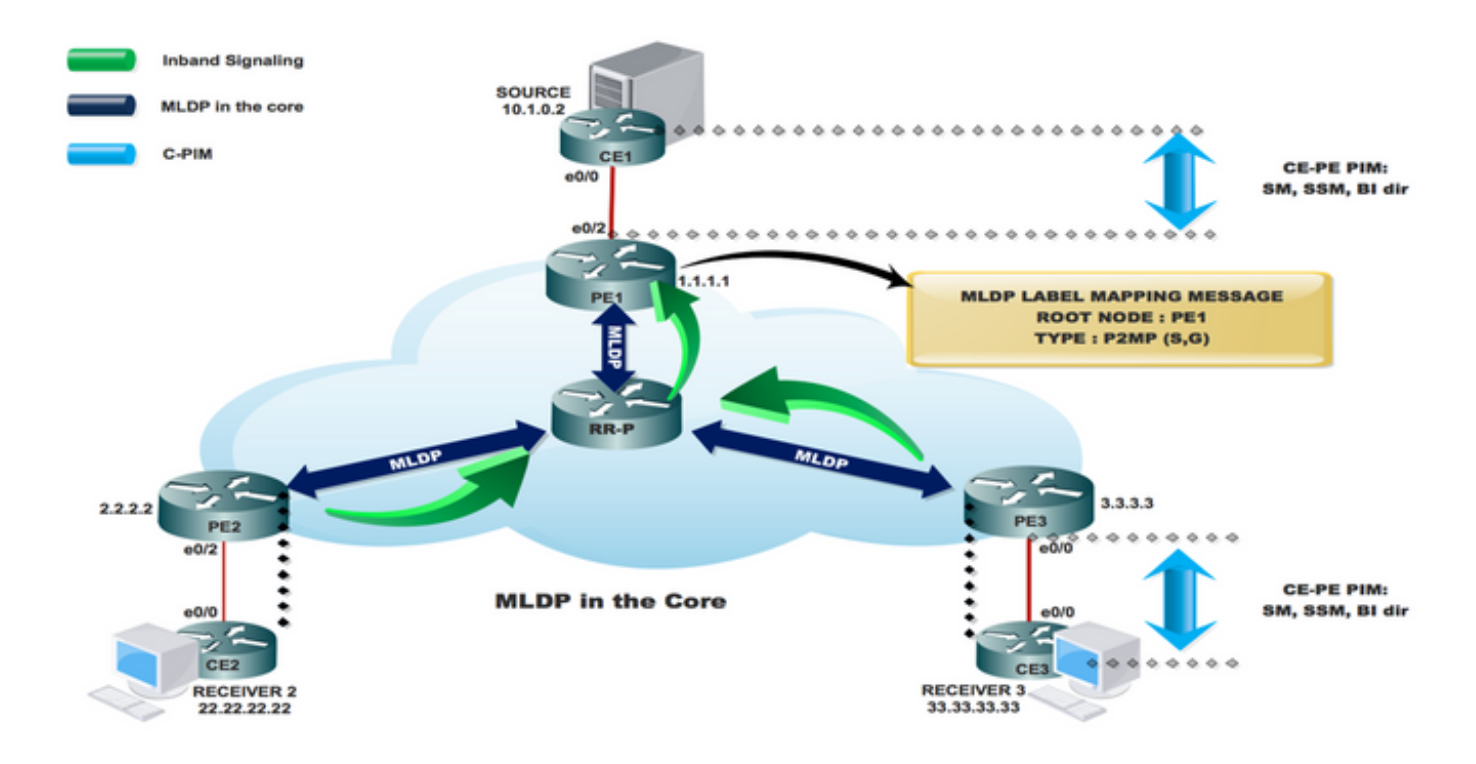

## **Configuratie**

Stap 1. Schakel MPLS MLDP in de kernknooppunten in.

#### #mpls mldp-vastlegging

Stap 2. Schakel MLDP-INBAND SIGNALERING in CORE in.

betreffende PE1, PE2 en PE3

#### #ip multicast vrf INBAND-MLDP MPLS mldp

#### # ip pim vrf INBAND-MLDP mplg bron loopback 0

Stap 3. Schakel PIM SM in alle CE interfaces en PE VRF-interface in.

Op CE1, CE2, CE3 en alle VRF-interfaces PE1, PE2 en PE3

#### # interface x/x

- # ip-im sparse-modus
- # interface-loopback x/x

#### # ip-im sparse-modus

Opmerking: PIM-mode inschakelen alleen in CE-gerichte interfaces op randrouters van providers; niet vereist in de kern.

Stap 4. Schakel multicast in het VRF in.

betreffende PE1, PE2 en PE3

#### # IP multicast-routing vrf INBAND-MLDP

Stap 5. Schakel VRF in op PE-CE interface x/x van de PE-router.

#### # interface x/x

#### #ip vrf - verzenden INBAND-MLDP

Stap 6. Configureer modus SSM in CE- en PE-knooppunten (alleen VRF).

Op CE-knooppunten

#### # ip pim ssm standaard

Over PE1, PE2, PE3 onder VRF

#### # ip pim vrf INBAND-MLDP SM standaard

Stap 7. Configureer de IGMP-groep SSM 232.1.1.1 (ontvanger).

Bij ontvanger 2 en 3

#### CE #interface x/x

#### # ip pim groep 232.1.1.1 bron 10.1.0.2

## Verifiëren

IGP, MPLS LDP, BGP loopt goed over ons netwerkeinde.

In deze sectie, wordt controle gedaan om de nabijheid van VPN AF in het kern/aggregation netwerk te controleren. Adjacency wordt gecontroleerd tussen CE-PE en het besturingsplane wordt ook gecontroleerd samen met het gegevensvliegtuig voor VPN-verkeer via MPLS-netwerk.

Om te verifiëren dat de lokale en afstandsbediening van Customer Edge (CE) apparaten over de kern van Multiprotocol Label Switching (MPLS) kunnen communiceren, voert u deze taken uit:

Task 1: Controleer de fysieke connectiviteit.

• Controleer of alle aangesloten interface UP is.

Task 2: Controleer BGP-adresfamilie VPNv4-unicast.

- Controleer dat BGP in alle routers is ingeschakeld voor AF VPNv4 unicast en BGP-buren zijn UP.
- Controleer dat de BGP VPNv4 unicast-tabel alle prefixes van de klant heeft.

Task 3: Controleer of het multicast verkeer is voltooid.

- Controleer PIM buurte met de aangesloten PIM buurman.
- Controleer dat de multicast toestand in het VRF is gecreëerd.

betreffende PE VRF mRIB-vermelding op PE1, PE2 en PE3

- Controleer dat VRF (S, G) mFIB-ingang, pakket dat bij het verzenden van software is verhoogd.
- Controleer ICMP-pakketten die bereik van CE naar CE krijgen.

Taken 4: Controleer de MPLS-KERN.

- Controleer de MPLS LSP-kern.
- Controleer MPLS het doorsturen in de kern zoals per ontwerp.
- Controleer het MPLS P2MP LSP pingwerk.

### Hoe een besturingsplane bouwen?

Controleer het besturingsplane dat de instelling van het label komt wanneer de PE-router wordt doorgestuurd op basis van de IP-header en voegt een MPLS-label toe aan het pakket nadat u een MPLS-netwerk hebt ingevoerd.

In de richting van etiket oplegging, verandert de router pakketten die op een CEF tabelraadpleging worden gebaseerd om de volgende hop te vinden en voegt de geëigende etiketinformatie toe die in FIB voor de bestemming wordt opgeslagen. Wanneer een router label wisselt in de kern op een

MPLS-pakket, doet de router een MPLS-tabelraadpleging. De router leidt deze MPLS-tabel (LFIB) af van informatie in de CEF-tabel en de Label Information Base (LIB).

Label dispositie treedt op wanneer de PE-router een MPLS-pakket ontvangt, een verzendingsbesluit neemt op basis van het MPLS-label, het label verwijdert en een IP-pakket verstuurt. De PE-router gebruikt de LFIB voor het bepalen van het pad voor een pakket in deze richting.Zoals eerder vermeld, vergemakkelijkt een speciale iBGP-sessie de advertentie van VPNv4-prefixes en hun labels tussen PE-routers. Op de advertentie-PE wijst BGP labels toe voor de VPN-prefixes die lokaal zijn geleerd en installeert deze in de LFIB, de MPLS-verzendtabel.

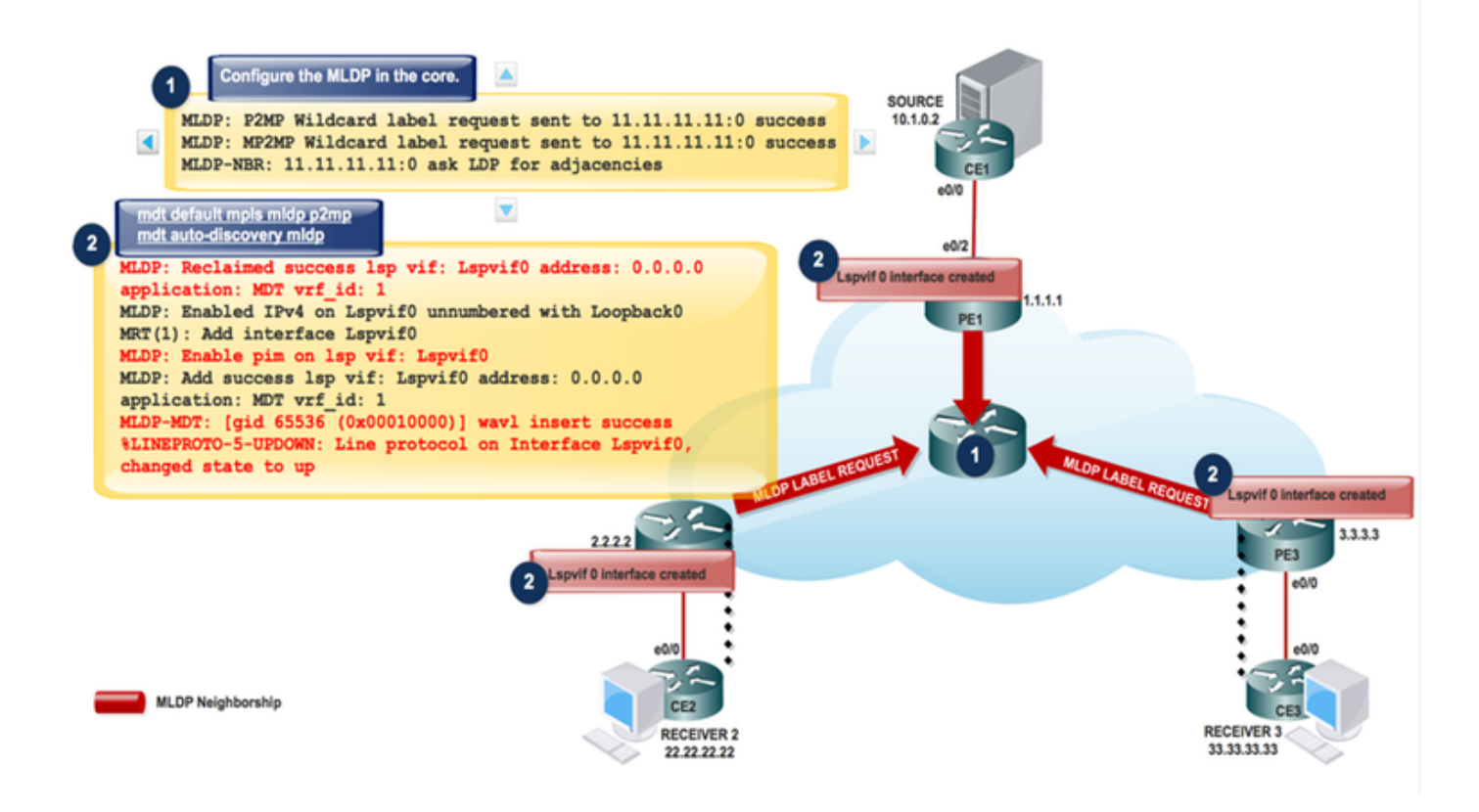

Stap 1. Zodra u de MLDP in de kern vormt. Deze berichten wisselen uit.

MLDP: P2MP Wildcard label request sent to 11.11.11.11:0 success MLDP: MP2MP Wildcard label request sent to 11.11.11.11:0 success MLDP-MFI: Enabled MLDP MFI client on Lspvif0; status = ok LDP Peer 11.11.11.11:0 re-announced MLDP-NBR: 11.11.11.11:0 UP sess\_hndl: 1, (old ID: 0.0.0.0:0) mLDP-RW: Sending RW notification message to process: mLDP Process mLDP-RW: RW Tracking started for: 11.11.11.11 MLDP-LDP: [id 0] Wildcard label request from: 11.11.11.11:0 label: 0 root: 6.2.0.0 Opaque\_len: 0 sess\_hndl: 0x1 MLDP-LDP: [id 0] Wildcard label request from: 11.11.11.11:0 label: 0 root: 8.2.0.0 Opaque\_len: 0 sess\_hndl: 0x1

Neighbor 11.11.11.11 request for the label request to PE1. Gebruik dit Debug om de vorige instelling te controleren:

#### # debug mpls mldp

ontvangen door zijn labeldatabase voor prefixes terug te spelen. Gebruik de getypte aanvragen van een Wildcard-etiket aan peers om een replay van de peer-labeldatabase voor prefixes aan te vragen.

Stap 2. Schakel INBAND-SIGNALERING in VRF in.

PE1 # Config t # ip pim vrf MLDP-INBAND mpls source loopback 0 # ip multicast vrf MLDP-INBAND mpls mldp MLDP: Enabled IPv4 on Lspvif0 unnumbered with Loopback0 MLDP-MFI: Enable lsd on int failed; not registered; MLDP: Enable pim on lsp vif: Lspvif0 MLDP: Add success lsp vif: Lspvif0 address: 0.0.0.0 application: MLDP vrf\_id: 1 MLDP-DB: Replaying database events for opaque type value: 250 %LINEPROTO-5-UPDOWN: Line protocol on Interface Lspvif0, changed state to up PIM(1): Check DR after interface: Lspvif0 came up! PIM(1): Changing DR for Lspvif0, from 0.0.0.0 to 1.1.1.1 (this system) %PIM-5-DRCHG: VRF MLDP-INBAND: DR change from neighbor 0.0.0.0 to 1.1.1.1 on interface Lspvif0 Use this Debug to check the preceding establishment

# debug ip pim vrf LDP-INBAND6

PE1#sh interfaces lspvif 0 Lspvif0 is up, line protocol is up Hardware is Interface is unnumbered. Using address of Loopback0 (1.1.1.1) MTU 17940 bytes, BW 8000000 Kbit/sec, DLY 5000 usec, reliability 255/255, txload 1/255, rxload 1/255 Encapsulation LOOPBACK, loopback not set

Opmerking: MPLS MLDP is nog niet opgericht omdat ontvanger nog niet online is.

Als ontvanger online komt:

Ontvang 3 komt online en stuurt de PIM JOIN (S, G) berichten naar PE3.

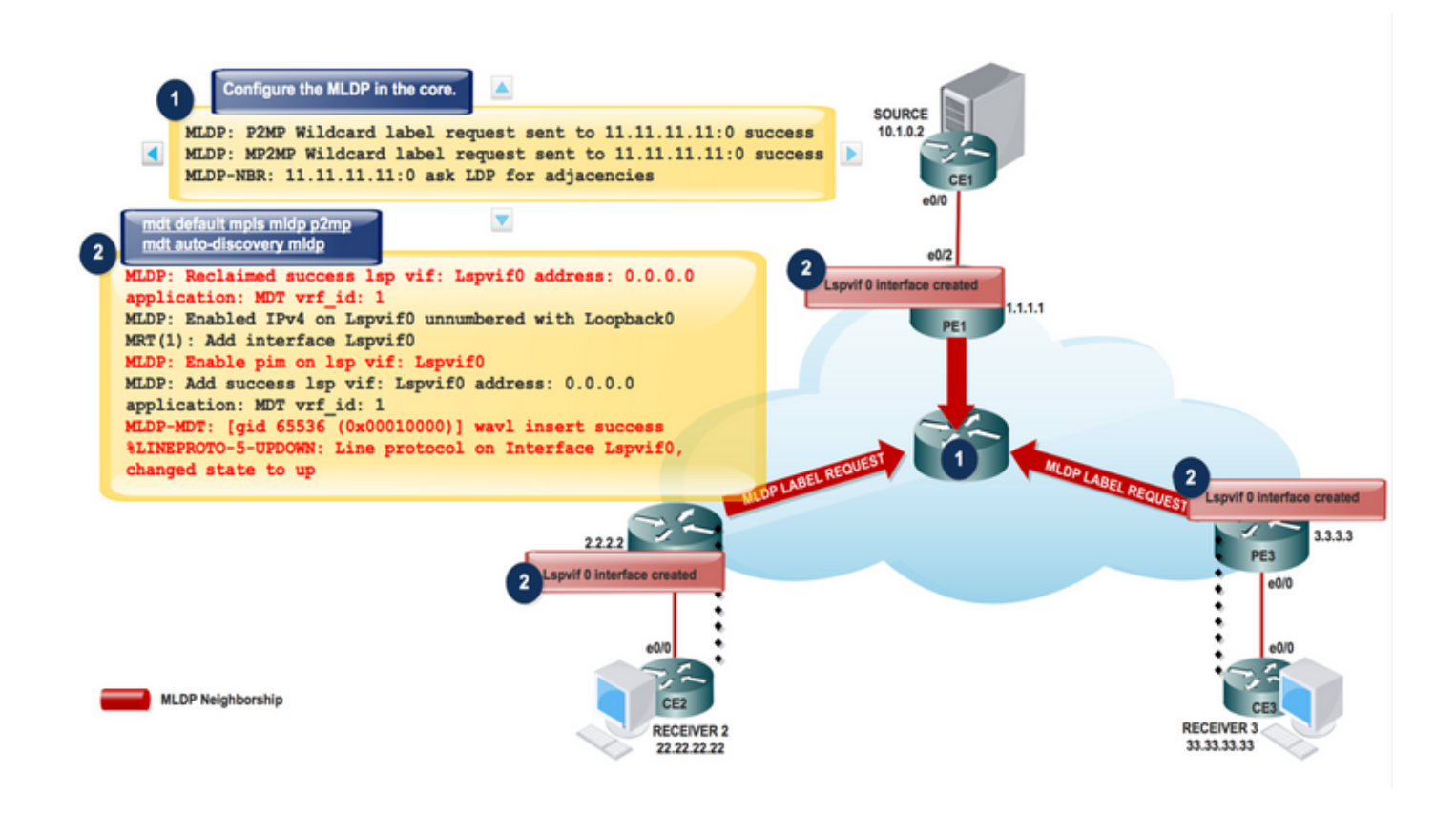

PIM(1): Received v2 Join/Prune on Ethernet0/2 from 10.2.0.2, to us PIM(1): Join-list: (10.1.0.2/32, 232.1.1.1), S-bit set MRT(1): Create (\*,232.1.1.1), RPF (unknown, 0.0.0.0, 2147483647/0) MLDP: Interface Lspvif1 moved from VRF (default) to VRF MLDP-INBAND MLDP: Enabled IPv4 on Lspvif1 unnumbered with Loopback0 MLDP-MFI: Enabled MLDP MFI client on Lspvif1; status = ok MRT(1): Add interface Lspvif1 MLDP: Enable pim on lsp vif: Lspvif1 MLDP: Add success lsp vif: Lspvif1 address: 1.1.1.1 application: MLDP vrf\_id: 1

MLDP: LDP root 1.1.1.1 added mLDP-RW: Sending RW notification message to process: mLDP Process mLDP-RW: RW Tracking started for: 1.1.1.1 MLDP: Route watch started for 1.1.1.1 topology: base ipv4 MLDP-DB: Added [vpnv4 10.1.0.2 232.1.1.1 1:1] DB Entry MLDP-DB: [vpnv4 10.1.0.2 232.1.1.1 1:1] Added P2MP branch for MRIBv4(1) label %MLDP-5-ADD\_BRANCH: [vpnv4 10.1.0.2 232.1.1.1 1:1] Root: 1.1.1.1, Add P2MP branch MRIBv4(1) remote label

MLDP: nhop 10.0.2.2 added MLDP-NBR: 11.11.11.11:0 mapped to next\_hop: 10.0.2.2 MLDP: Root 1.1.1.1 old paths: 0 new paths: 1 MLDP-DB: [vpnv4 10.1.0.2 232.1.1.1 1:1] Changing peer from none to 11.11.11.11:0 MLDP-DB: [vpnv4 10.1.0.2 232.1.1.1 1:1] Add accepting element nbr: 11.11.11.11:0 MLDP: [vpnv4 10.1.0.2 232.1.1.1 1:1] label mappping msg sent to 11.11.11.11:0 success MLDP-DB: [vpnv4 10.1.0.2 232.1.1.1 1:1] path to peer: 11.11.11.11:0 changed None:0.0.0.0 to Ethernet0/3:10.0.2.2

Elke communicatie van Ontvanger (S,G) Samenvoegen, zal worden omgezet in MLDP en alle berichten zijn verplaatsen naar Lspvif 1

Met PIM JOIN (S,G) zoals MLDP door ontvanger wordt gedreven, begint het de MLDP database van ontvanger naar bron te bouwen. Dit is de Downstream-labeltoewijzing voor P2MP MLDP.

### P2MP MLDP

Het P2MP-pakkettransport wordt geïmplementeerd via Resource Reservation Protocol (RSVP) P2MP - Traffic Engineering (P2MP-TE) en M2M-pakkettransport wordt geïmplementeerd via IPv4 Multicast VPN (MVPN) met behulp van multicast Label Distribution Protocol (MLDP).

Het pakket wordt over drie soorten routers getransporteerd:

- Head-end router: Inkapselt het IP-pakket met een of meer labels in.
- Middelpuntrouter: Vervang het etiket met een etiket.
- Aangepaste router: Verwijder het label uit het pakket.

Packet Flow in op MLDP gebaseerde MVPN-netwerkmodule Voor elk pakket dat binnenkomt, maakt MPLS meerdere out-labels. Packets van het bronnetwerk worden herhaald langs het pad naar het ontvangernetwerk. De CE1-router stuurt het native IP-multicast verkeer uit. De PE1 router legt een etiket op het inkomende multicast pakket en repliceert het geëtiketteerde pakket naar het MPLS kernnetwerk. Wanneer het pakket de kernrouter (P) bereikt, wordt het pakket gerepliceerd met de juiste labels voor de MP2MP-standaard MDT of de P2MP-gegevens MDT en getransporteerd naar alle grotere PE's. Nadat het pakket de stap-PE bereikt, wordt het label verwijderd en het IP-multicast pakket wordt gerepliceerd op de VRF-interface

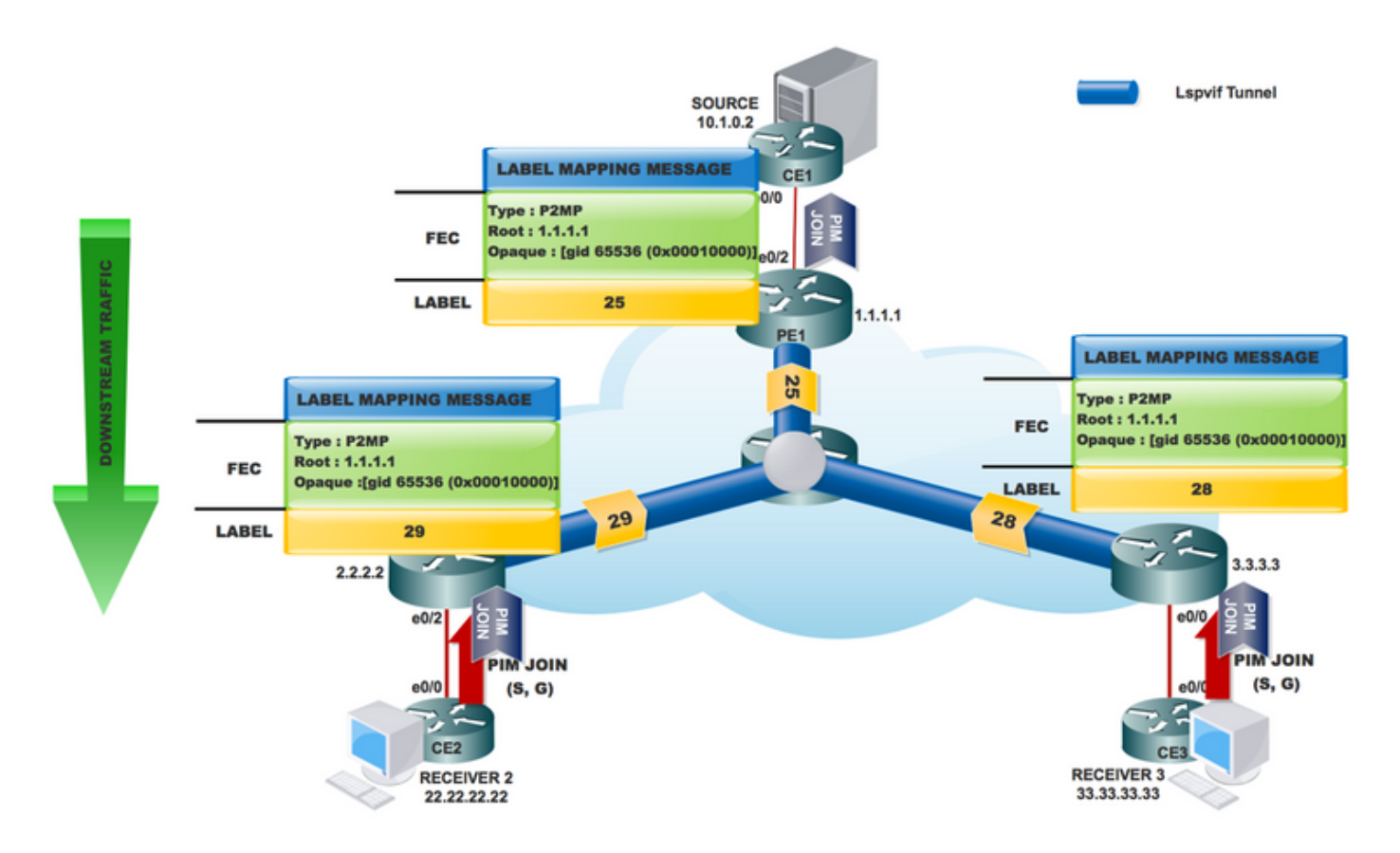

PE1#sh mpls mldp database

- \* For interface indicates MLDP recursive forwarding is enabled
- \* For RPF-ID indicates wildcard value
- > Indicates it is a Primary MLDP MDT Branch

LSM ID : 1 Type: P2MP Uptime : 00:23:11

FEC Root : 1.1.1.1 (we are the root) Opaque decoded : [vpnv4 10.1.0.2 232.1.1.1 1:1] Opaque length : 16 bytes Opaque value : FA 0010 0A010002E80101010000000100000001 Upstream client(s) : None Expires : N/A Path Set ID : 1 Replication client(s): 11.11.11.11:0 Uptime :  $00:23:11$  Path Set ID : None Out label (D) : 21 Interface : Ethernet0/1\* Local label (U): None Next Hop : 10.0.1.2 RR-P#sh mpls mldp database \* For interface indicates MLDP recursive forwarding is enabled \* For RPF-ID indicates wildcard value > Indicates it is a Primary MLDP MDT Branch LSM ID : 2 Type: P2MP Uptime : 00:28:12 FEC Root : 1.1.1.1 Opaque decoded : [vpnv4 10.1.0.2 232.1.1.1 1:1] Opaque length : 16 bytes Opaque value : FA 0010 0A010002E80101010000000100000001 Upstream client(s) : 1.1.1.1:0 [Active] Expires : Never Path Set ID : 2<br>
Out Label (U) : None Interface : E Interface : Ethernet $0/1*$ Local Label (D): 21 Next Hop : 10.0.1.1 Replication client(s): 3.3.3.3:0 Uptime :  $00:28:12$  Path Set ID : None Out label (D) : 26 Interface : Ethernet0/2\* Local label (U): None Next Hop : 10.0.3.1  $2.2.2.2:0$ Uptime :  $00:24:41$  Path Set ID : None Out label (D) : 25 Interface : Ethernet0/3\* Local label (U): None Next Hop : 10.0.2.1 RR-P#sh mpls forwarding-table labels 21 Local Outgoing Prefix Bytes Label Outgoing Next Hop Label Label or Tunnel Id Switched interface 21 26 [vpnv4 10.1.0.2 232.1.1.1 1:1] \ 0 Et0/2 10.0.3.1 25 [vpnv4 10.1.0.2 232.1.1.1 1:1] \ 0 Et0/3 10.0.2.1 MRIB gemaakt op PE-apparaten:

PE1#sh ip mroute vrf MLDP-INBAND 232.1.1.1 verbose IP Multicast Routing Table Flags: D - Dense, S - Sparse, B - Bidir Group, s - SSM Group T - SPT-bit set, J - Join SPT, M - MSDP created entry, E - Extranet, U - URD, I - Received Source Specific Host Report, (10.1.0.2, 232.1.1.1), 00:00:17/00:02:42, flags: sTI Incoming interface: Ethernet0/2, RPF nbr 10.1.0.2 Outgoing interface list: Lspvif0, LSM ID: 1, Forward/Sparse, 00:00:17/00:02:42 Wanneer Bron begint te streamen:

Wanneer de multicast bron verkeer start te verzenden, gebeurt [10.1.0.2, 232.1.1.1] zoals in deze afbeelding.

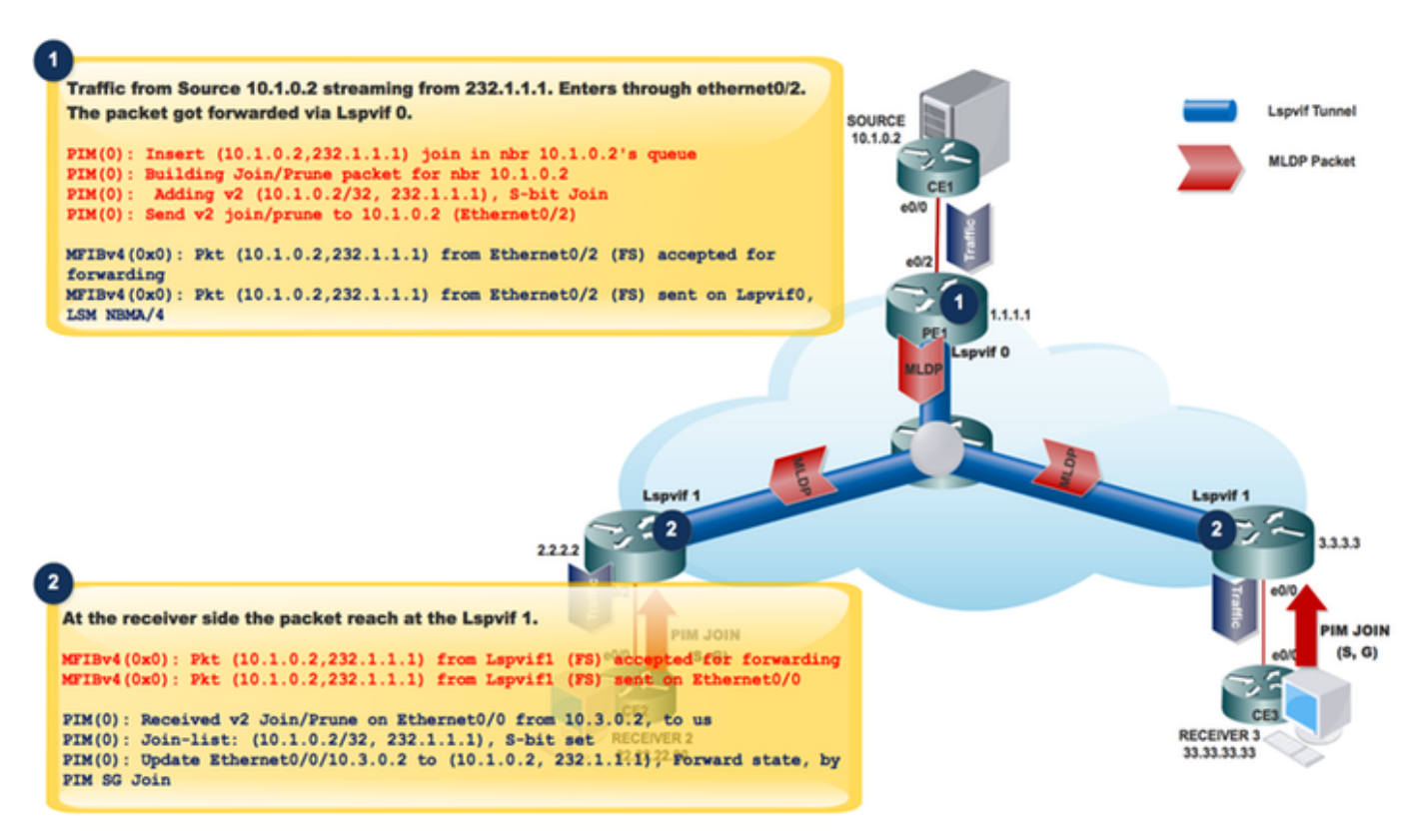

Verkeer van bron 10.1.0.2 streaming vanaf 232.1.1.1. Enters door Ethernet0/2.

Het pakje werd doorgestuurd via Lspvif 0.

```
PIM(0): Insert (10.1.0.2,232.1.1.1) join in nbr 10.1.0.2's queue
PIM(0): Building Join/Prune packet for nbr 10.1.0.2
PIM(0): Adding v2 (10.1.0.2/32, 232.1.1.1), S-bit Join
PIM(0): Send v2 join/prune to 10.1.0.2 (Ethernet0/2)
MFIBv4(0x0): Pkt (10.1.0.2,232.1.1.1) from Ethernet0/2 (FS) accepted for forwarding
MFIBv4(0x0): Pkt (10.1.0.2,232.1.1.1) from Ethernet0/2 (FS) sent on Lspvif0, LSM NBMA/4<br>36 28.764034 10.1.0.2 232.1.1.1 1CMP 118 Echo (ping) request id=0x0001,
Frame 36: 118 bytes on wire (944 bits), 118 bytes captured (944 bits) on interface 0
Ethernet II, Src: aa:bb:cc:00:10:10 (aa:bb:cc:00:10:10), Dst: aa:bb:cc:00:30:10 (aa:bb:cc:00:30:10)
MultiProtocol Label Switching Header, Label: 24, Exp: 0, S: 1, TTL: 254
Internet Protocol Version 4, Src: 10.1.0.2, Dst: 232.1.1.1
Internet Control Message Protocol
```
Dit pakje wordt in Lspvif 0 gezet.

Aan de ontvangerzijde:

Aan de ontvangerzijde van het pakketbereik bij Lspvif 1.

```
MFIBv4(0x0): Pkt (10.1.0.2,232.1.1.1) from Lspvif1 (FS) accepted for forwarding
MFIBv4(0x0): Pkt (10.1.0.2,232.1.1.1) from Lspvif1 (FS) sent on Ethernet0/0
```
PIM(0): Join-list: (10.1.0.2/32, 232.1.1.1), S-bit set

PIM(0): Update Ethernet0/0/10.3.0.2 to (10.1.0.2, 232.1.1.1), Forward state, by PIM SG Join Wanneer het pakket op PE1 klikt, controleert het LSM ID om het verkeer door te sturen, dat etiket om in het multicast pakket op te leggen.

Deze afbeelding toont de verificatie van de LSPVIF-interface.

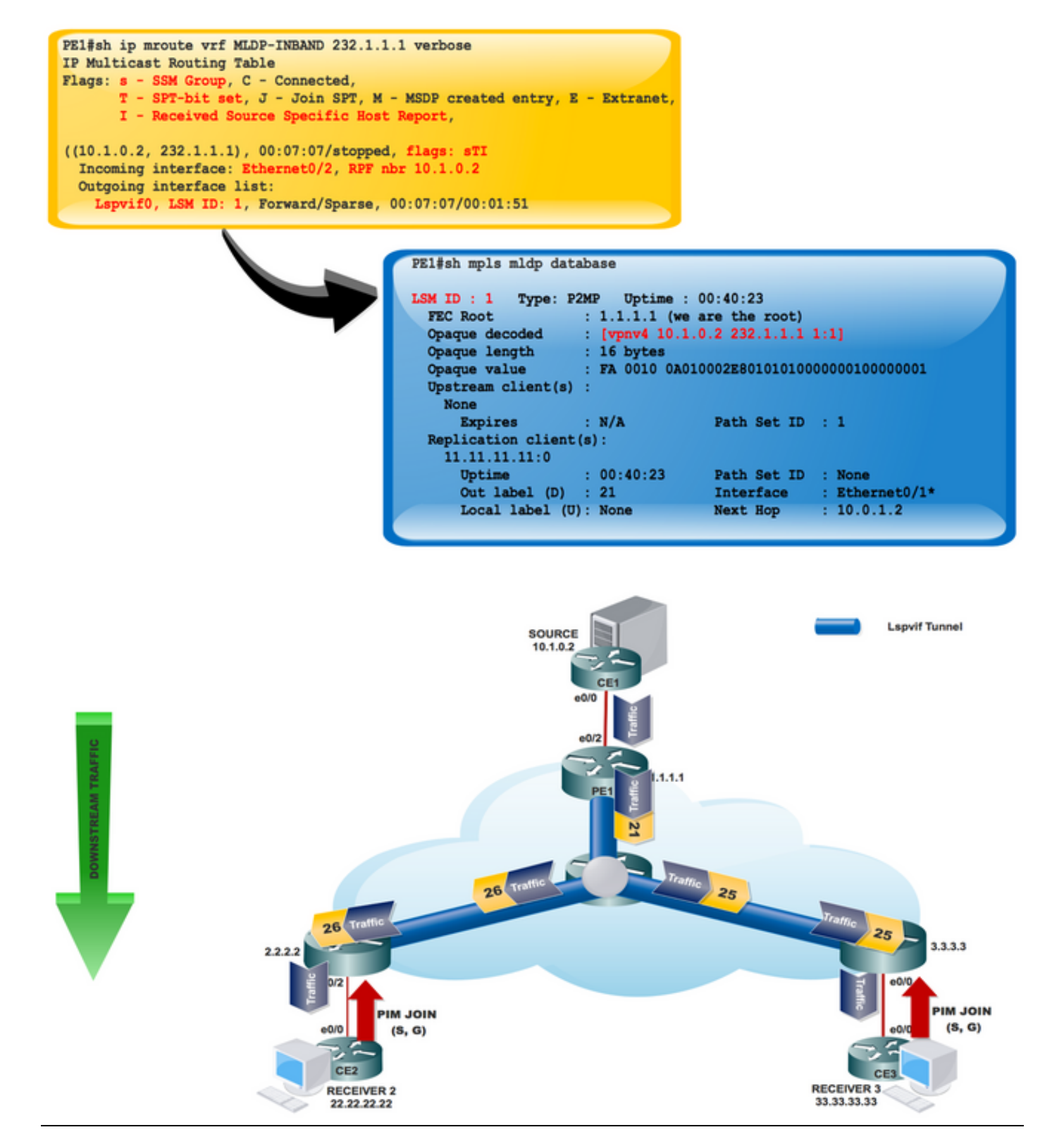

Voor elk pakket dat binnenkomt, creëert MPLS meerdere out-labels. Packets van het bronnetwerk worden herhaald langs het pad naar het ontvangernetwerk. De CE1-router stuurt het native IPmulticast verkeer uit. De PE1 router legt een etiket op het inkomende multicast pakket en repliceert het geëtiketteerde pakket naar het MPLS kernnetwerk.

Wanneer het pakket de kernrouter (P) bereikt, wordt het pakket gerepliceerd met de juiste labels voor de MP2MP-standaard MDT of de P2MP-gegevens MDT en getransporteerd naar alle grotere PE's. Zodra het pakje de grotere PE bereikt, wordt het label verwijderd en wordt het IP-multicast pakket gerepliceerd op de VRF-interface.

## **Conclusie**

De MLDP VPN-configuratie maakt IPv4 multicast pakketlevering met MPLS mogelijk. Deze configuratie gebruikt MPLS-labels om standaard- en gegevensmulticast distributiebomen (MDT's) te construeren.

De MPLS-replicatie wordt gebruikt als een verzendingsmechanisme in het kernnetwerk. Zorg ervoor dat de MPLS MLDP-configuratie is ingeschakeld voor de MPLS VPN-configuratie.

### Gerelateerde informatie

- <https://tools.ietf.org/html/rfc5918>
- https://tools.ietf.org/html/rfc4447
- https://www.cisco.com/c/en/us/td/docs/ios-xml/ios/ipmulti\_lsm/configuration/15-sy/imc-lsm-15- sy-book.pdf
- [Technische ondersteuning en documentatie Cisco Systems](https://www.cisco.com/c/nl_nl/support/index.html)